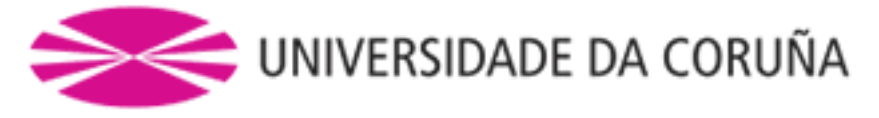

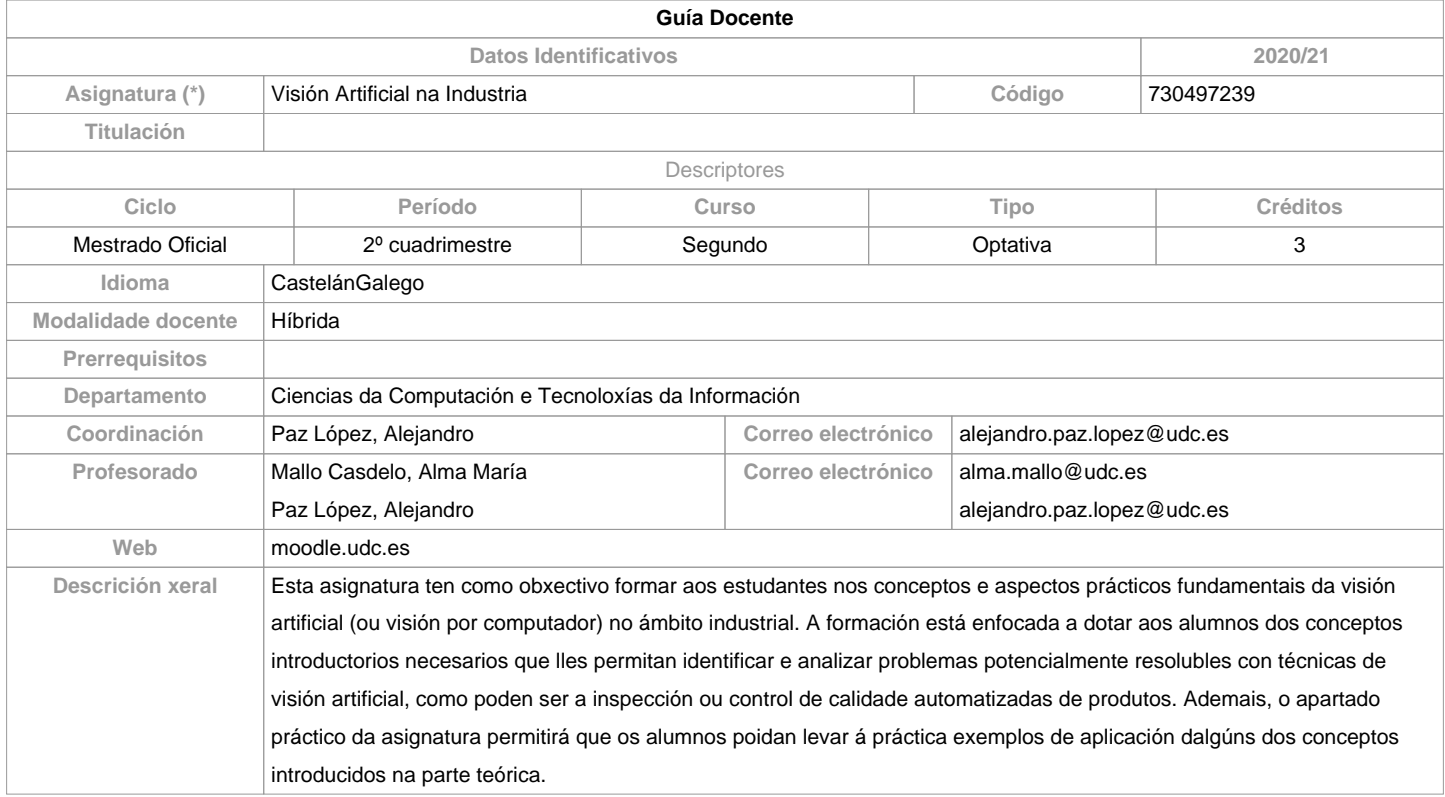

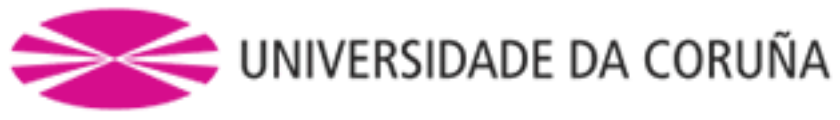

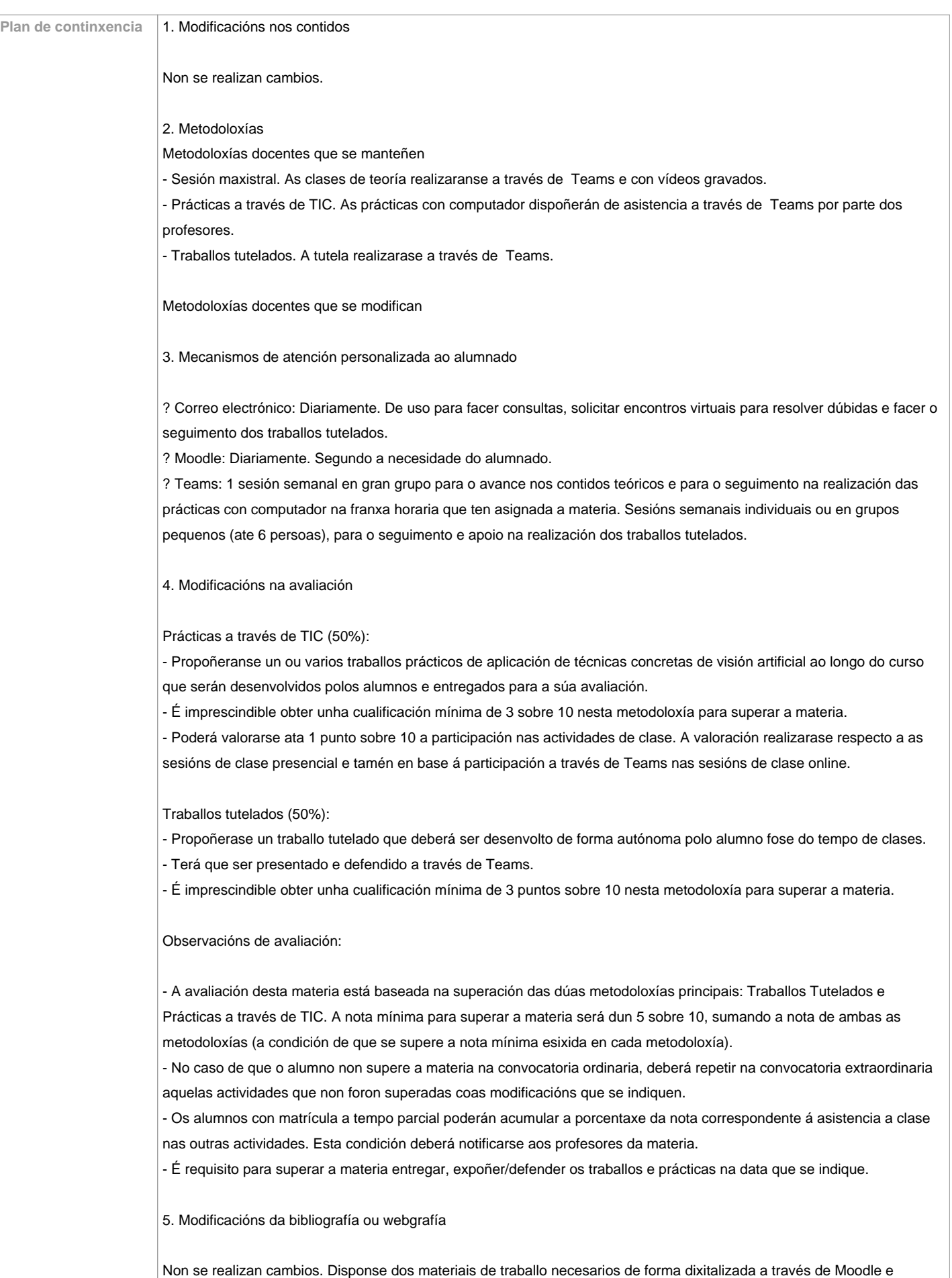

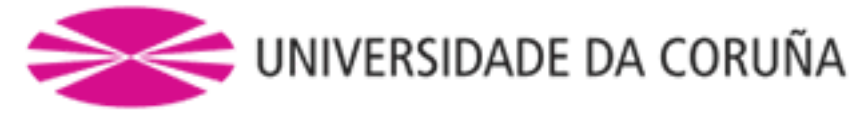

Teams.

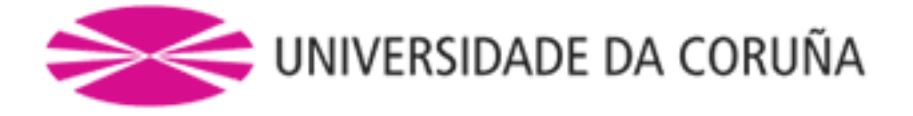

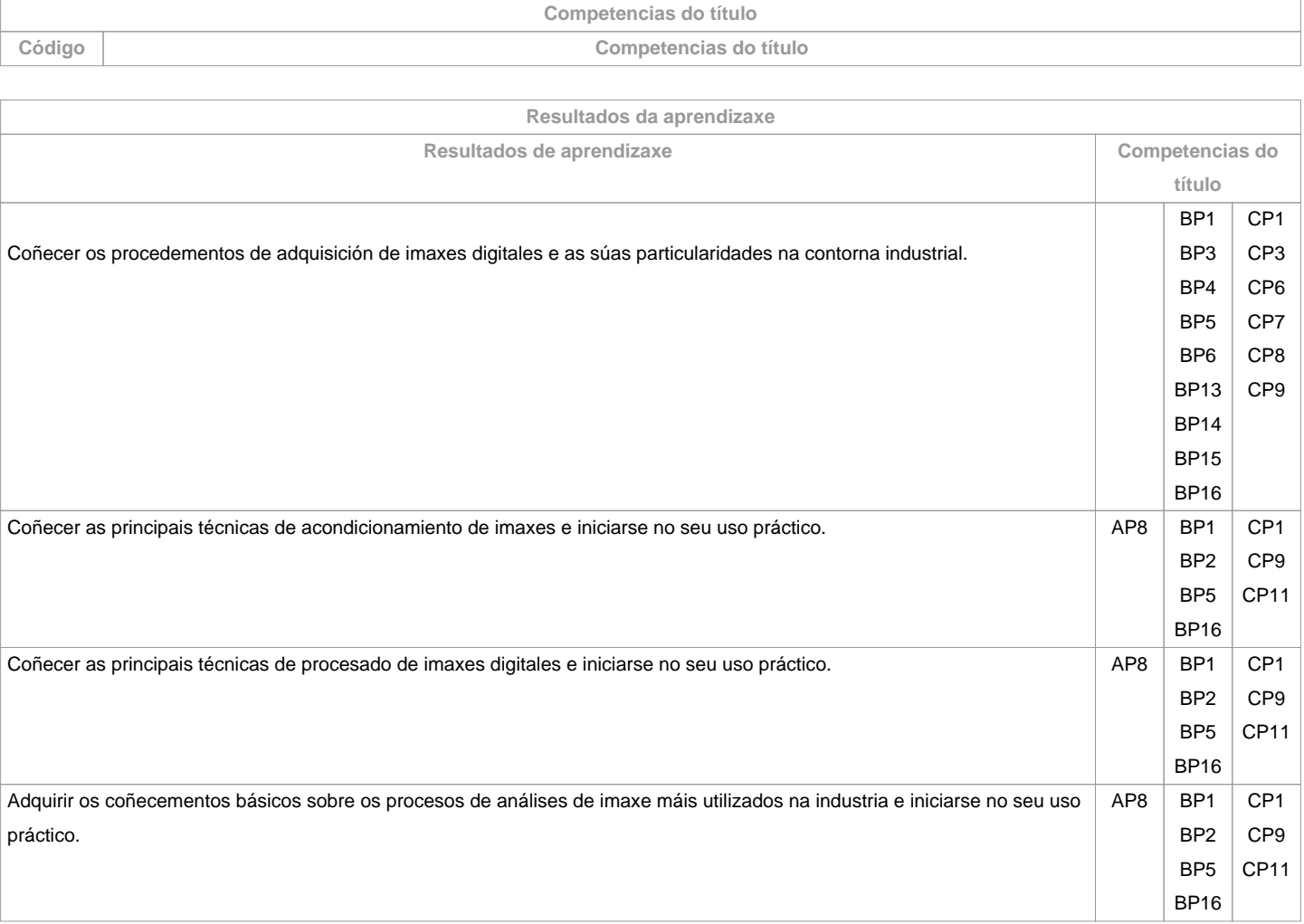

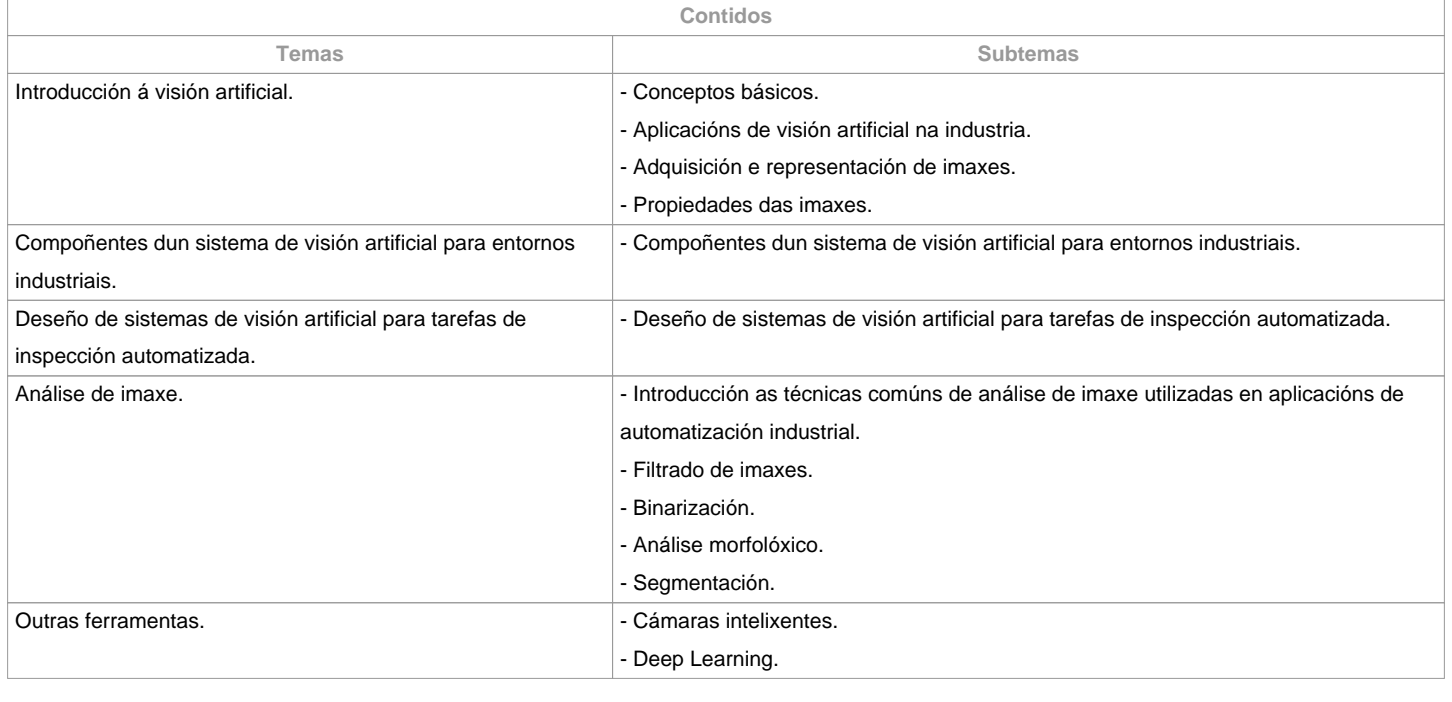

**Planificación**

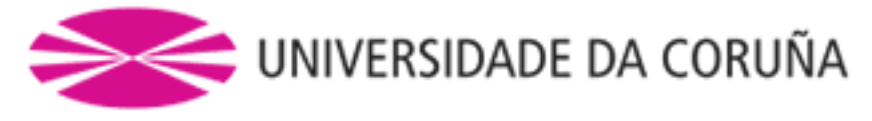

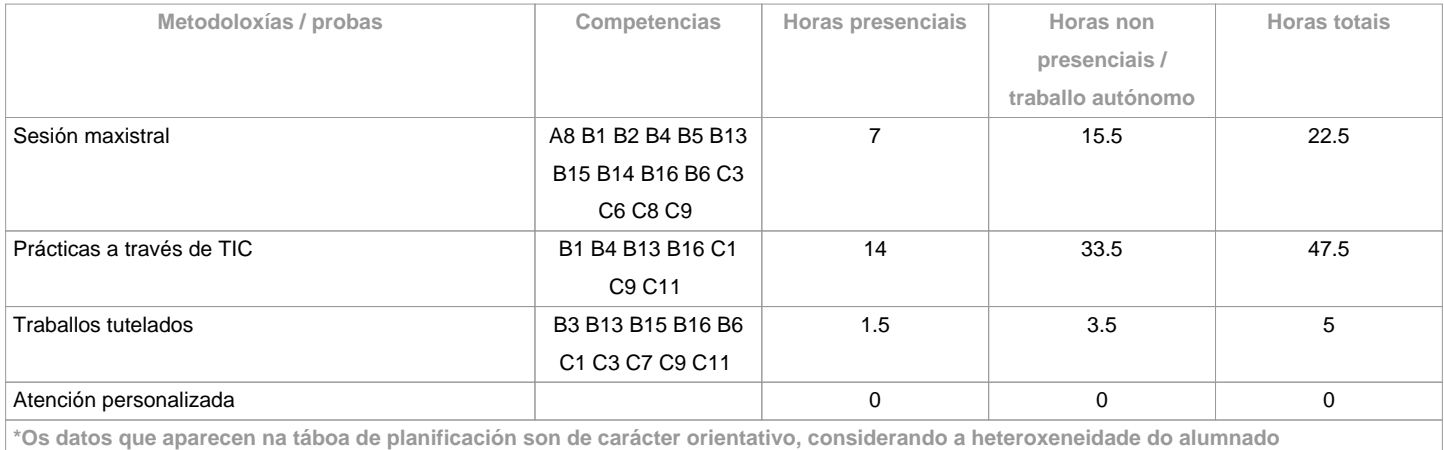

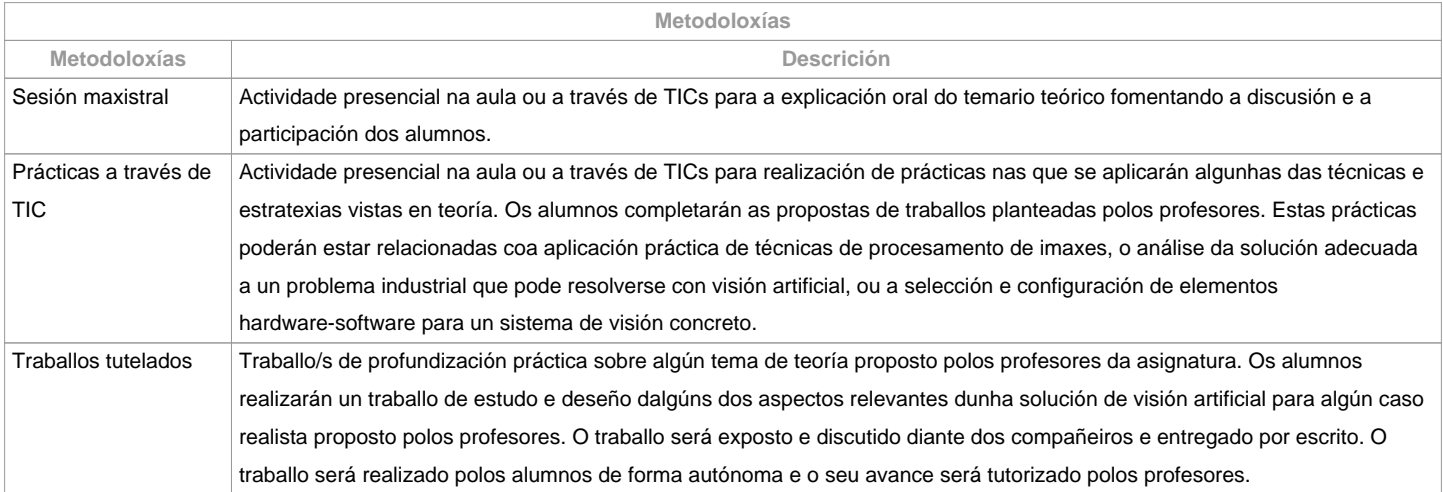

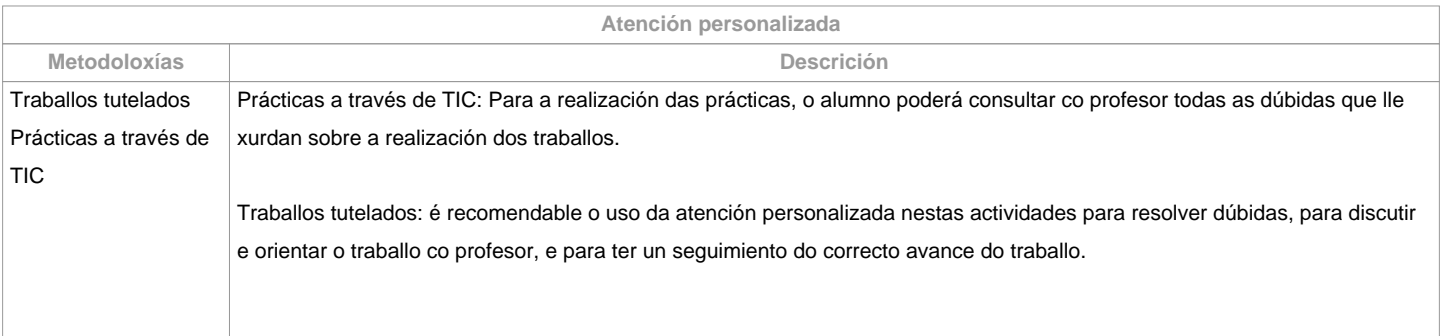

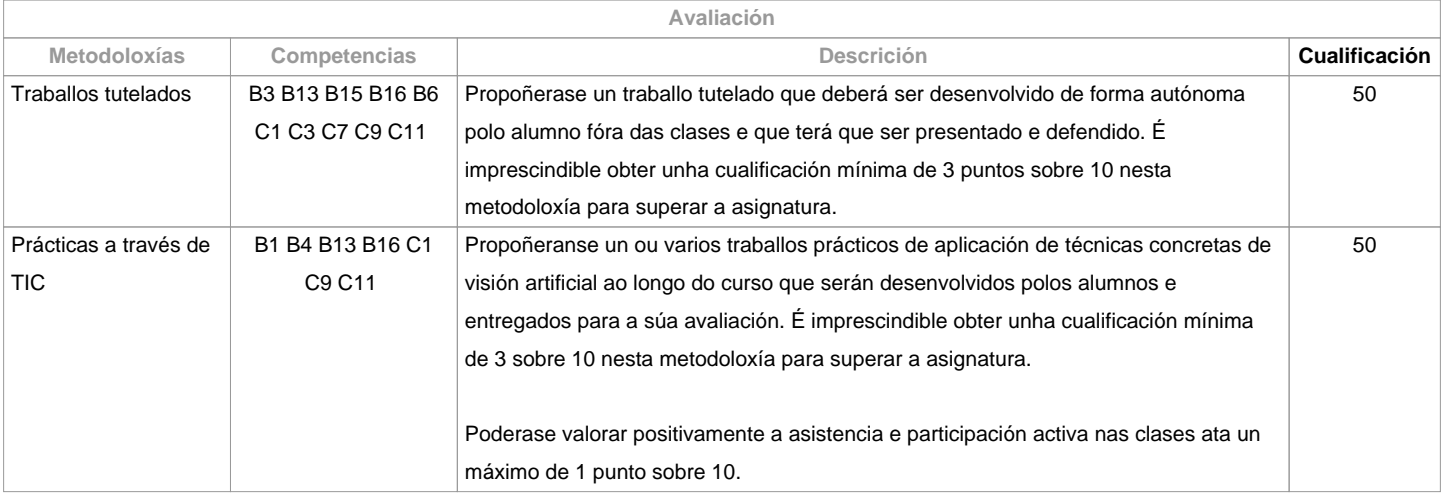

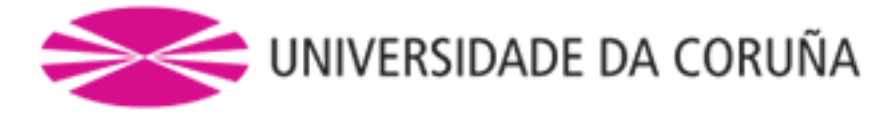

## **Observacións avaliación**

- A avaliación desta materia está baseada na superación das dúas metodoloxías principais: Traballos Tutelados e Prácticas a través de TIC. A nota mínima para superar a materia será dun 5 sobre 10, sumando a nota de ambas as metodoloxías (a condición de que se supere a nota mínima esixida en cada metodoloxía). - No caso de que o alumno non supere a materia na convocatoria ordinaria, deberá repetir na convocatoria extraordinaria aquelas actividades que non foron superadas coas modificacións que se indiquen. - Os alumnos con matrícula a tempo parcial poderán acumular a porcentaxe da nota correspondente á asistencia a clase nas outras actividades. Esta condición deberá notificarse aos profesores da materia.- É requisito para superar a materia entregar, expoñer/defender os traballos e prácticas na data que se indique.

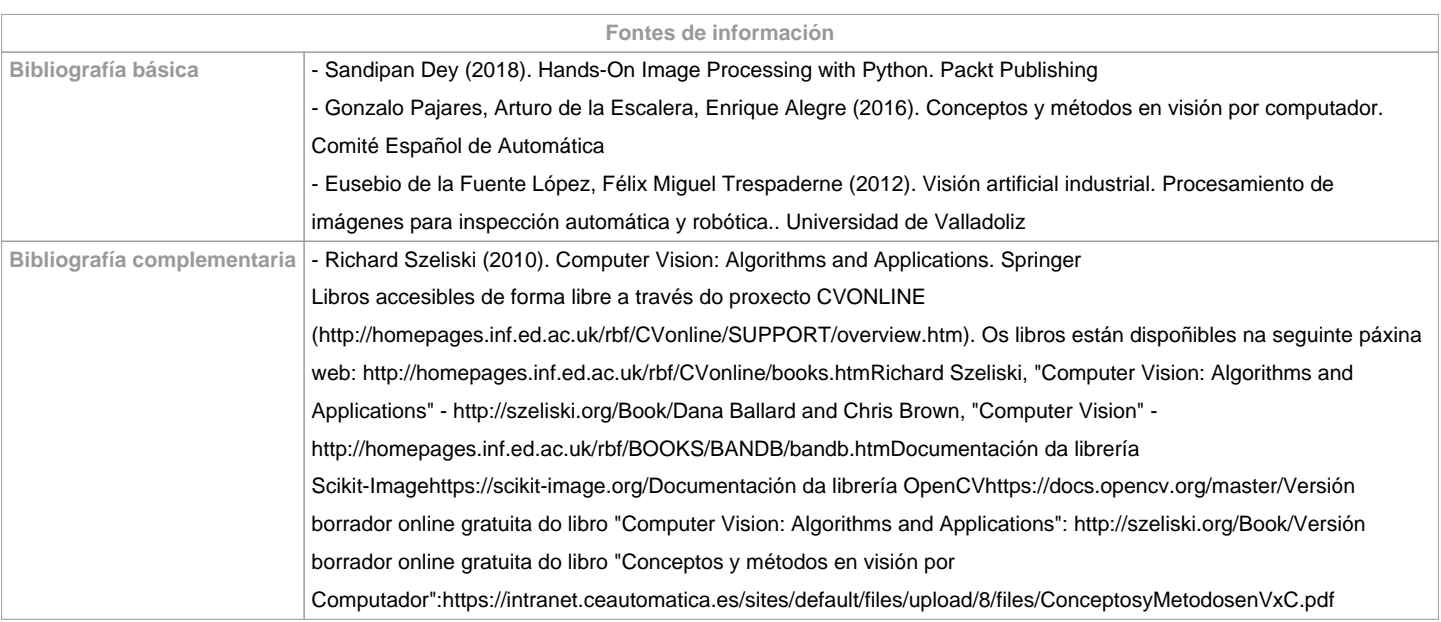

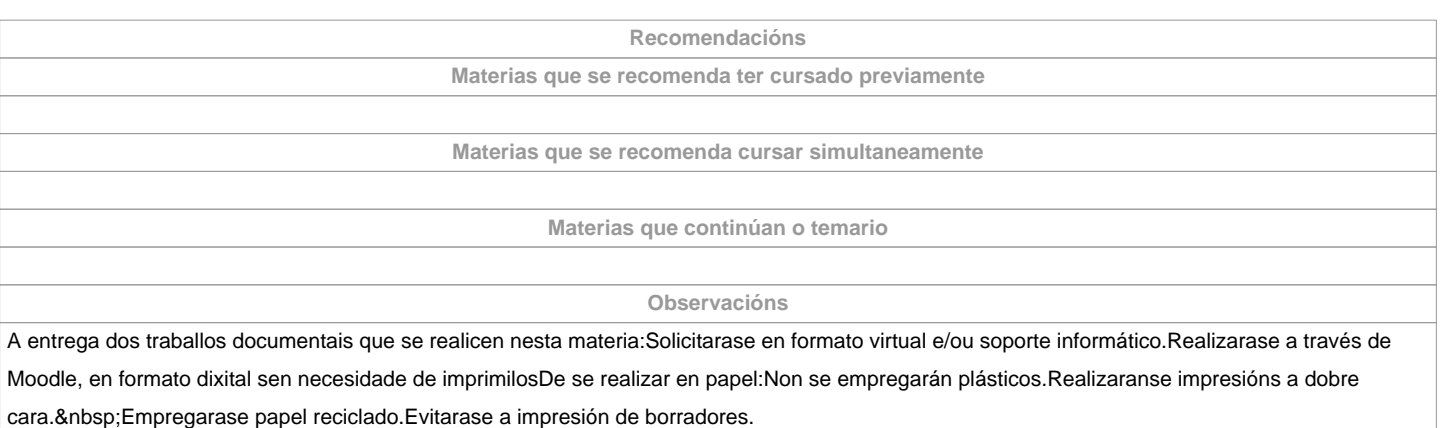

**(\*)A Guía docente é o documento onde se visualiza a proposta académica da UDC. Este documento é público e non se pode modificar, salvo casos excepcionais baixo a revisión do órgano competente dacordo coa normativa vixente que establece o proceso de elaboración de guías**